# Dell EMC PowerEdge T440

**Technical Specifications** 

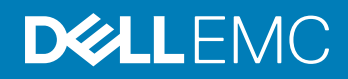

#### Notes, cautions, and warnings

- NOTE: A NOTE indicates important information that helps you make better use of your product.
- **A CAUTION:** A CAUTION indicates either potential damage to hardware or loss of data and tells you how to avoid the problem.
- **A WARNING: A WARNING indicates a potential for property damage, personal injury, or death.**

© 2017 - 2018 Dell Inc. or its subsidiaries. All rights reserved. Dell, EMC, and other trademarks are trademarks of Dell Inc. or its subsidiaries. Other trademarks may be trademarks of their respective owners.

2018 - 10

# **Contents**

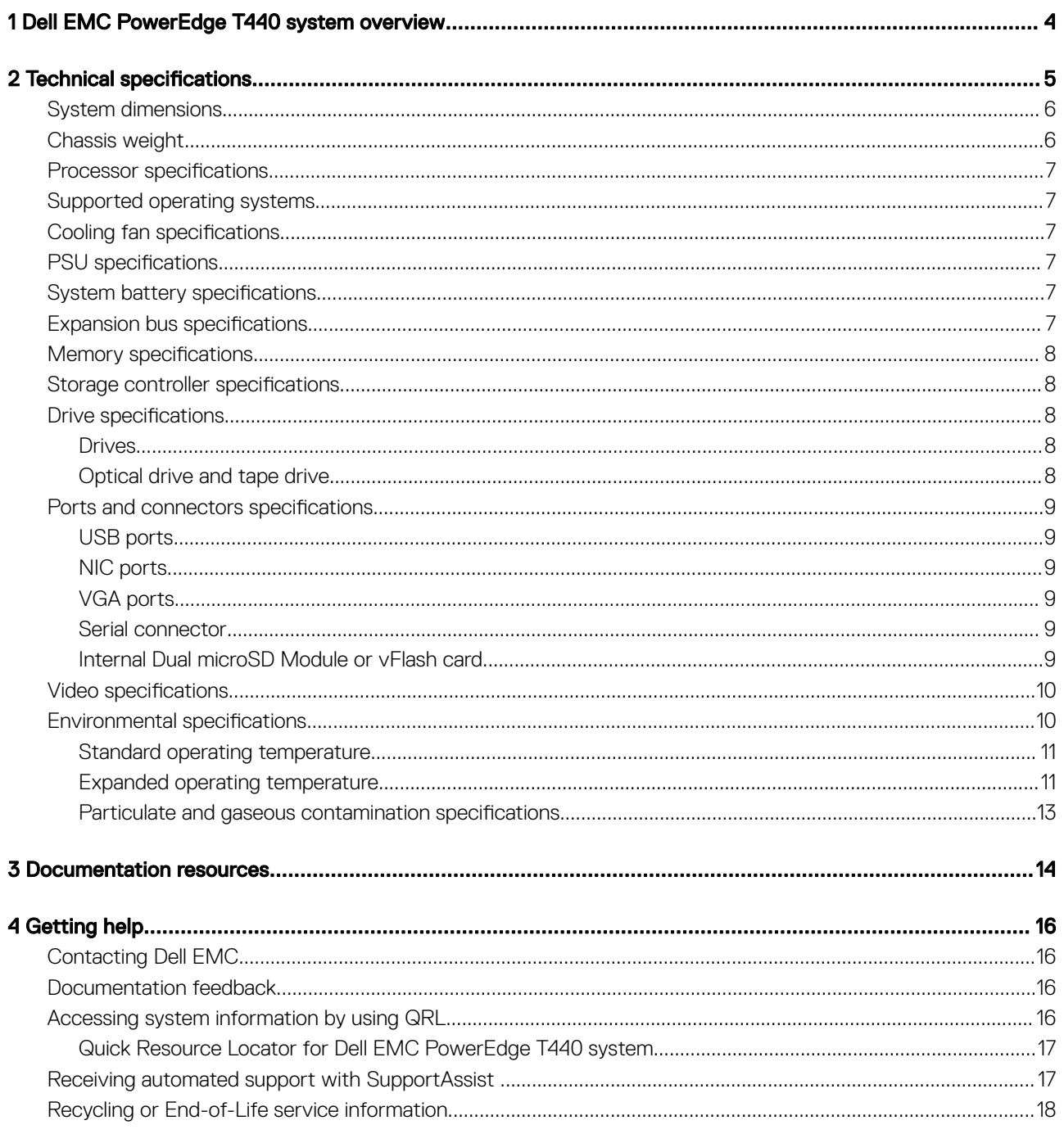

# <span id="page-3-0"></span>Dell EMC PowerEdge T440 system overview

The Dell EMC PowerEdge T440 system is a dual-socket, 5U rackable tower server that supports up to:

- Two Intel Xeon Scalable Processors
- 16 DIMM slots
- 4 or 8 x 3.5-inch SAS/SATA drive or SSDs, or 16 x 2.5-inch SAS/SATA drive bays (up to 12 Gbps SAS and 6 Gbps SATA)
- Redundant power supply units (PSUs)
- Cabled power supply units (PSUs)

## **Technical specifications**

<span id="page-4-0"></span>The technical and environmental specifications of your system are outlined in this section.

Topics:

- [System dimensions](#page-5-0)
- [Chassis weight](#page-5-0)
- Processor specifications
- [Supported operating systems](#page-6-0)
- Cooling fan specifications
- PSU specifications
- System battery specifications
- **Expansion bus specifications**
- Memory specifications
- Storage controller specifications
- **Drive specifications**
- Ports and connectors specifications
- Video specifications
- **Environmental specifications**

## <span id="page-5-0"></span>System dimensions

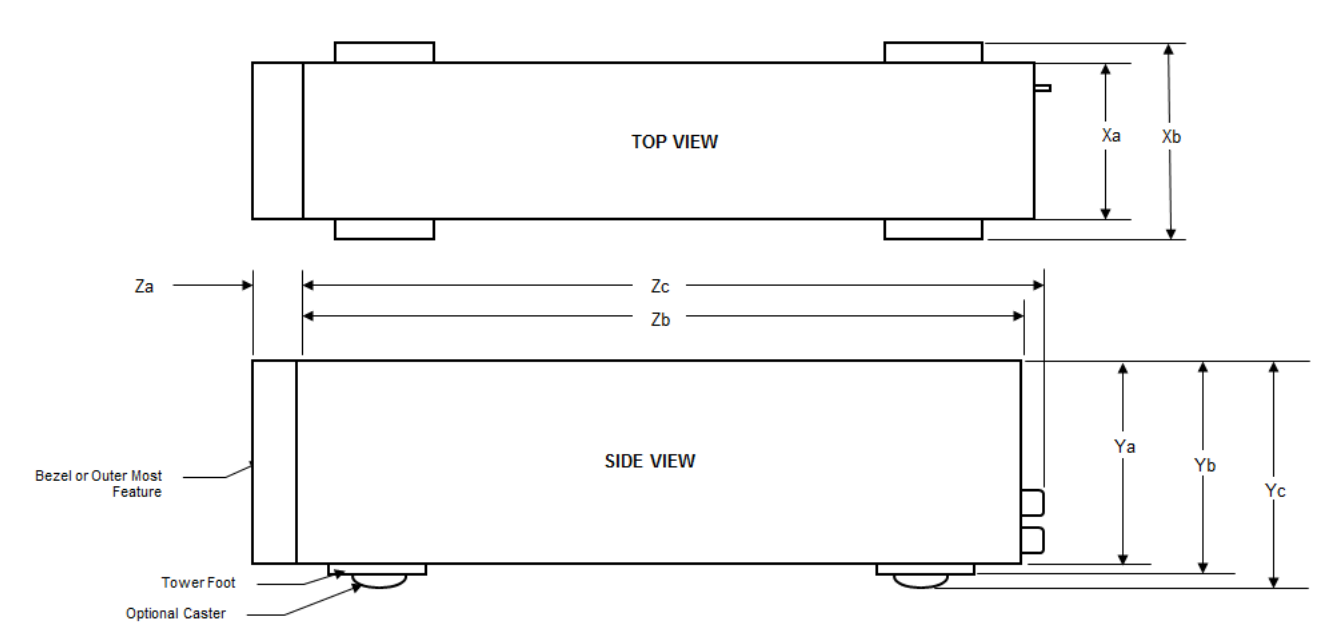

#### Figure 1. Dell EMC PowerEdge T440 system dimensions

#### Table 1. Dimensions of Dell EMC PowerEdge T440 system

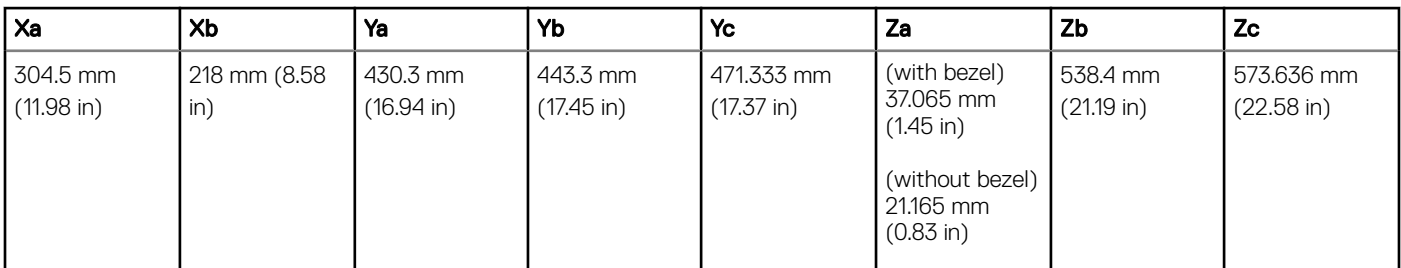

## Chassis weight

#### Table 2. Dell EMC PowerEdge T440 Chassis weight

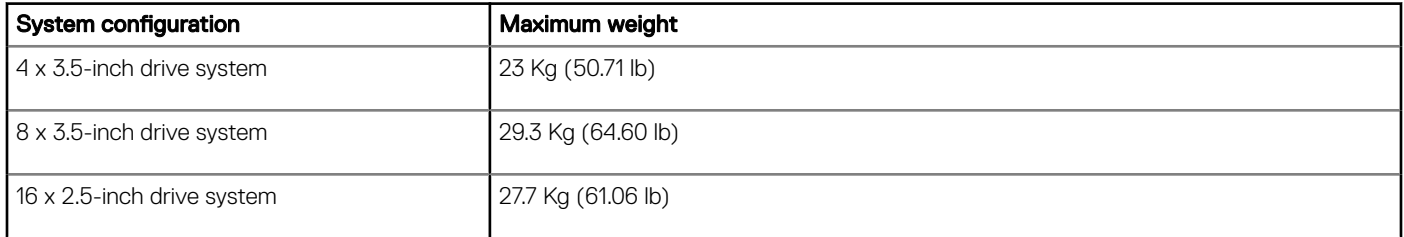

### <span id="page-6-0"></span>**Processor specifications**

The Dell EMC PowerEdge T440 system supports up to two Intel Xeon Scalable Processor, up to 14 cores per processor.

### Supported operating systems

The Dell EMC PowerEdge T440 system supports the following operating systems:

- Canonical Ubuntu LTS
- Citrix XenServer
- Microsoft Windows Server with Hyper-V
- Red Hat Enterprise Linux
- SUSE Linux Enterprise Server
- VMware ESXi
- (i) NOTE: For more information about the specific versions and additions, go to [https://www.dell.com/support/home/Drivers/](https://www.dell.com/support/home/Drivers/SupportedOS/poweredge-t440) [SupportedOS/poweredge-t440.](https://www.dell.com/support/home/Drivers/SupportedOS/poweredge-t440)

## **Cooling fan specifications**

The Dell EMC PowerEdge T440 system supports the following:

- An internal cooling fan
- An optional external cooling fan at the back of the chassis
- (i) NOTE: When selecting or upgrading your system configuration, verify the system power consumption with the Dell Energy Smart Solution Advisor at Dell.com/ESSA to ensure optimum power utilization.

## **PSU specifications**

The Dell EMC PowerEdge T440 system supports the following AC redundant power supply units (PSU):

#### Table 3. Dell EMC PowerEdge T440 system PSU specifications

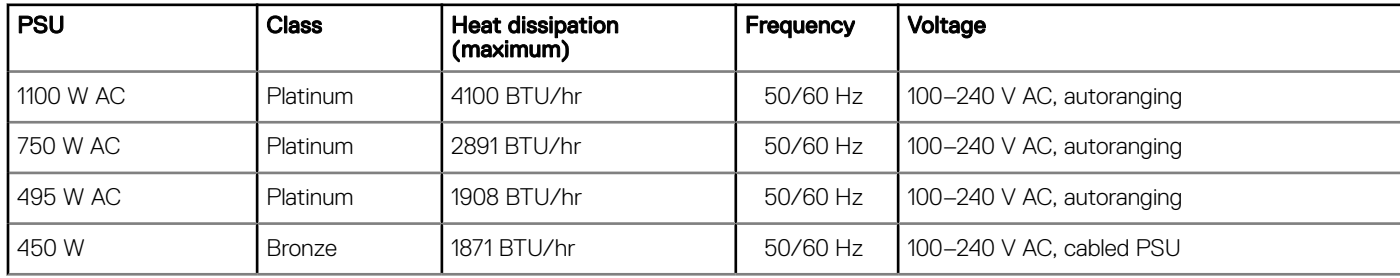

This system is also designed to connect to the IT power systems with a phase to phase voltage not exceeding 230 V.

### **System battery specifications**

The Dell EMC PowerEdge T440 system supports CR 2032 3.0-V lithium coin cell system battery.

## **Expansion bus specifications**

The Dell EMC PowerEdge T440 system supports five PCI express (PCIe) generation 3 expansion cards.

## <span id="page-7-0"></span>**Memory specifications**

#### Table 4. Memory specifications

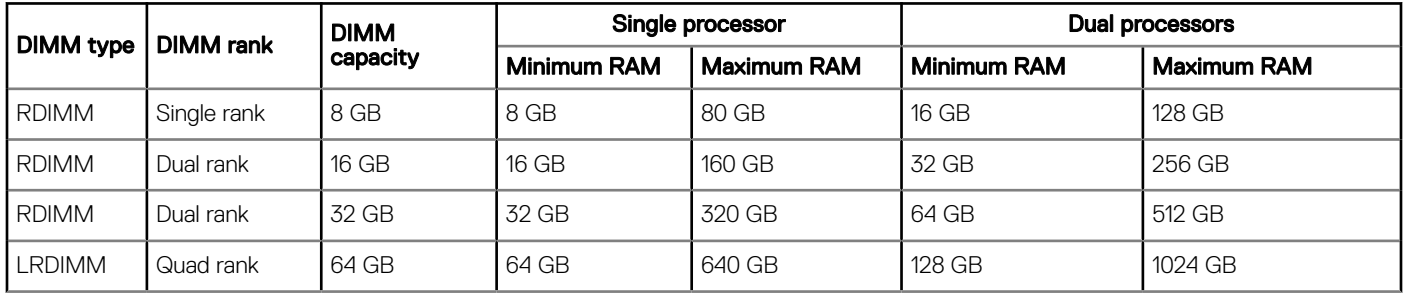

### Storage controller specifications

The Dell EMC PowerEdge T440 system supports:

- Internal controllers: PowerEdge Expandable RAID Controller (PERC) H730P, HBA330, H740P, H330, Software RAID (SWRAID)S140
- **External PERC (RAID): H840**
- **External HBAs (non-RAID): 12Gbps SAS HBA**
- **Boot Optimized Storage Subsystem (BOSS): HWRAID 2 x M.2 SSDs 120GB or 240GB with 6Gbps**
- x8 connector using PCIe gen 2.0 x2 lanes, available only in the low-profile and half-height form factor

### **Drive specifications**

### **Drives**

The Dell EMC PowerEdge T440 system supports:

- Up to 4 x 3.5-inch cabled drives with drive adapter, internal, SATA, or Nearline SAS drives or
- Up to 8 x 3.5-inch hot swappable drives with drive adapter, internal, hot swappable SAS/SATA drives or
- Up to 16 x 2.5-inch hot swappable drives with drive adapter, internal, hot swappable SAS/SATA drives

### Optical drive and tape drive

The Dell EMC PowerEdge T440 system supports:

- one optional slim SATA DVD-ROM drive or DVD +/-RW drive
- internal tape drives LTO5, LTO6, LTO7 and external SAS drives.

Your system supports one of the following configurations:

- Systems with cabled drives support one optical drive and one tape drive.
- Systems with hot-swappable drives support up to one optical drive and two tape drives.

## <span id="page-8-0"></span>Ports and connectors specifications

### USB ports

Dell EMC PowerEdge T440 system

#### Table 5. USB specifications

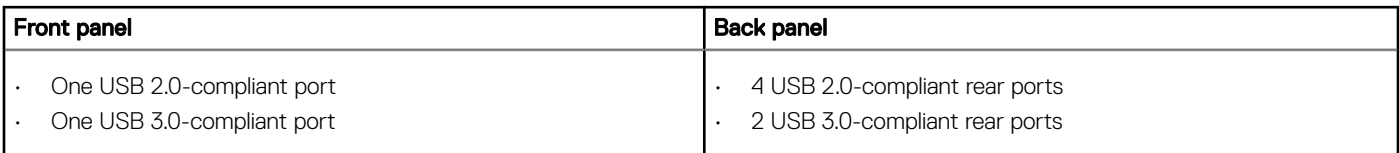

### NIC ports

The Dell EMC PowerEdge T440 system supports two Network Interface Controller (NIC) ports on the back panel each with 1 Gbps configuration.

#### $\circ$  NOTE: You can install up to five PCIe add-on cards.

### VGA ports

The Video Graphic Array (VGA) port enables you to connect the system to a VGA display. The Dell EMC PowerEdge T440 system supports one 15-pin VGA ports on the back of the system.

### Serial connector

The Dell EMC PowerEdge T440 system supports one serial connector on the back panel, which is a 9-pin connector, Data Terminal Equipment (DTE), 16550-compliant.

### Internal Dual microSD Module or vFlash card

The Dell EMC PowerEdge T440 system supports Internal Dual microSD module (IDSDM) and vFlash card. In 14th generation of PowerEdge servers, IDSDM and vFlash card are combined into a single card module, and are available in these configurations:

- vFlash or
- IDSDM or
- vFlash and IDSDM

The IDSDM/vFlash card sits in the back of the system, in a Dell-proprietary slot. IDSDM/vFlash card supports three micro SD cards (two cards for IDSDM and one card for vFlash). MicroSD cards capacity for IDSDM are 16/32/64 GB while for vFlash the microSD card capacity is 16 GB.

Micro SD cards are supported only on IDSDM SD card slots.

The IDSDM or vFlash module combines the IDSDM or vFlash features into a single module.

<span id="page-9-0"></span>NOTE: The write-protect switch is on the IDSDM or vFlash module.

## **Video specifications**

The Dell EMC PowerEdge T440 system supports Matrox G200eR2 graphics card with 16 MB capacity.

#### Table 6. Supported video resolution options

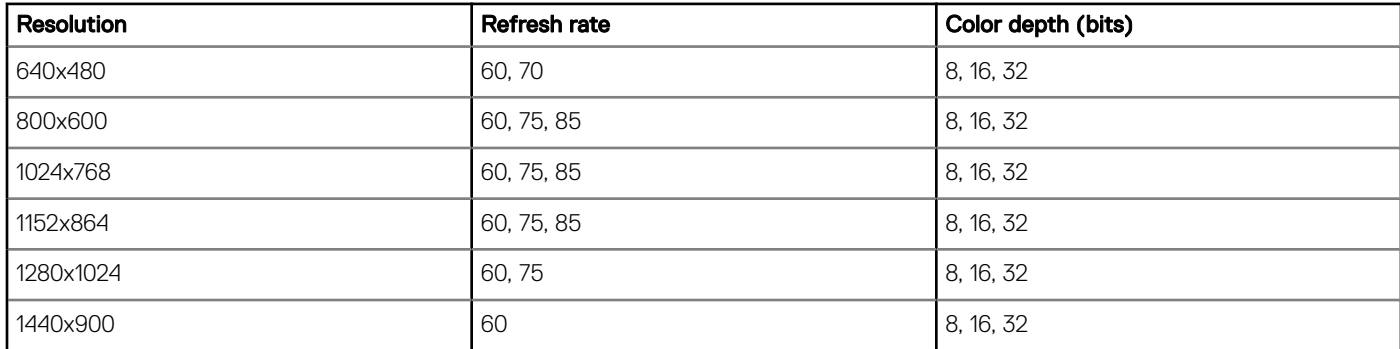

### **Environmental specifications**

(i) NOTE: For additional information about environmental certifications, please refer to the Product Environmental Datasheet located with the Manuals & Documents on [Dell.com/poweredgemanuals](https://Dell.com/poweredgemanuals)

#### Table 7. Temperature specifications

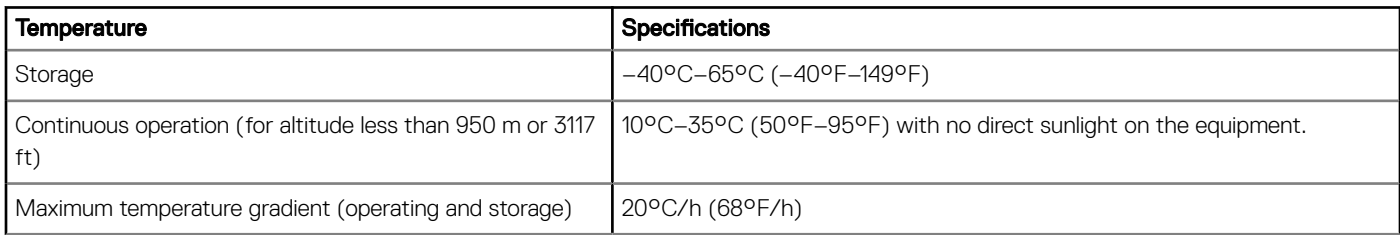

#### Table 8. Relative humidity specifications

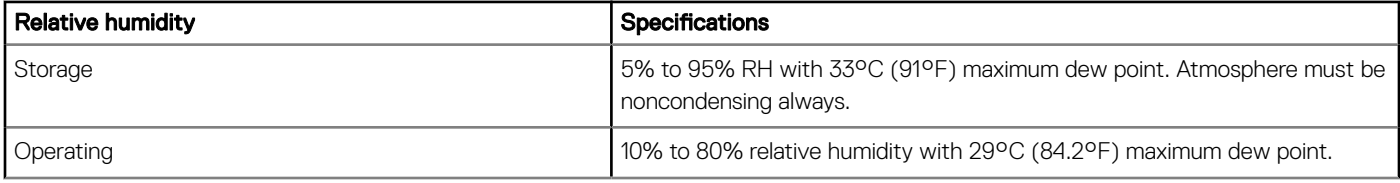

#### Table 9. Maximum vibration specifications

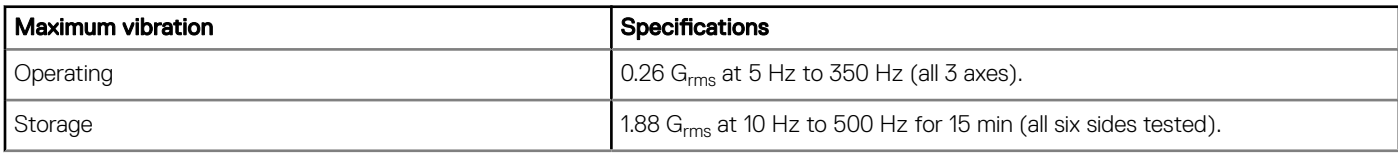

#### <span id="page-10-0"></span>Table 10. Maximum shock specifications

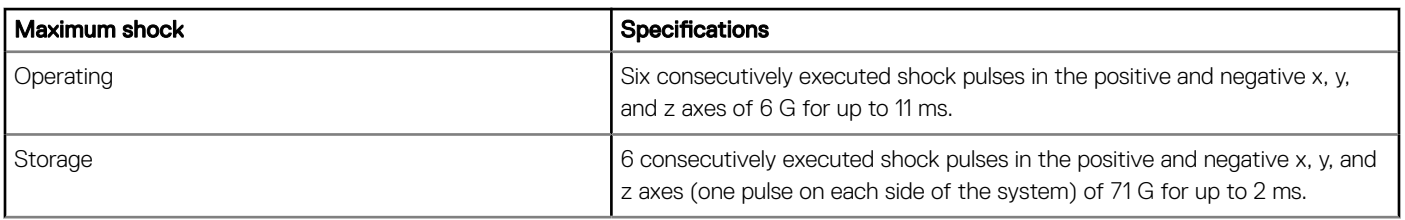

#### Table 11. Maximum altitude specifications

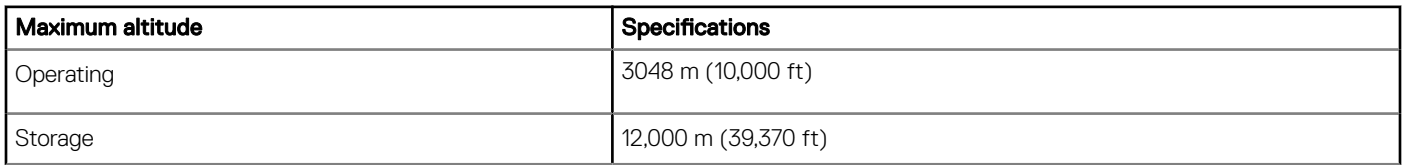

#### Table 12. Operating temperature derating specifications

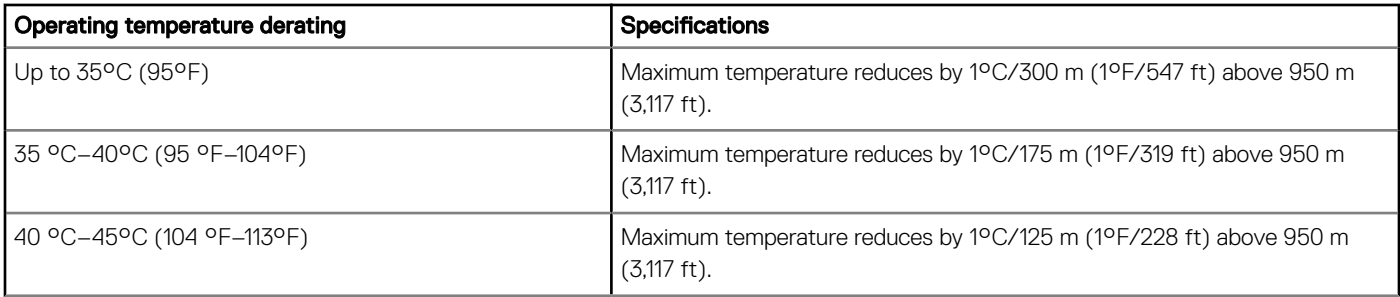

### Standard operating temperature

#### Table 13. Standard operating temperature specifications

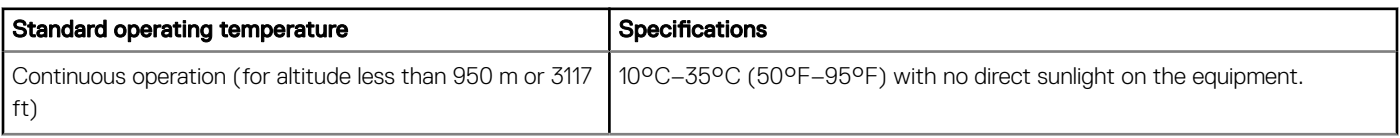

### Expanded operating temperature

#### Table 14. Expanded operating temperature specifications

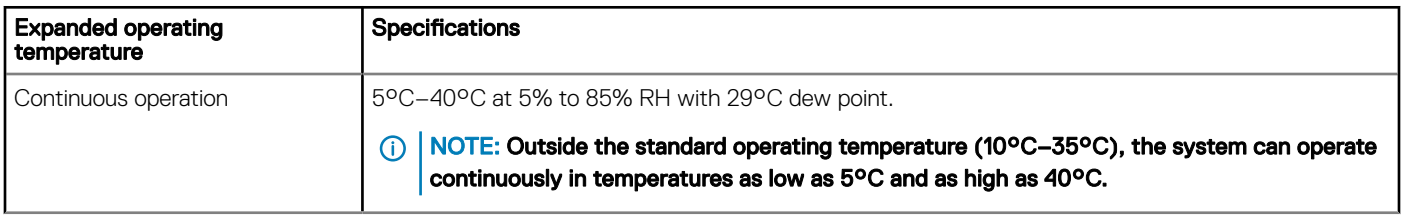

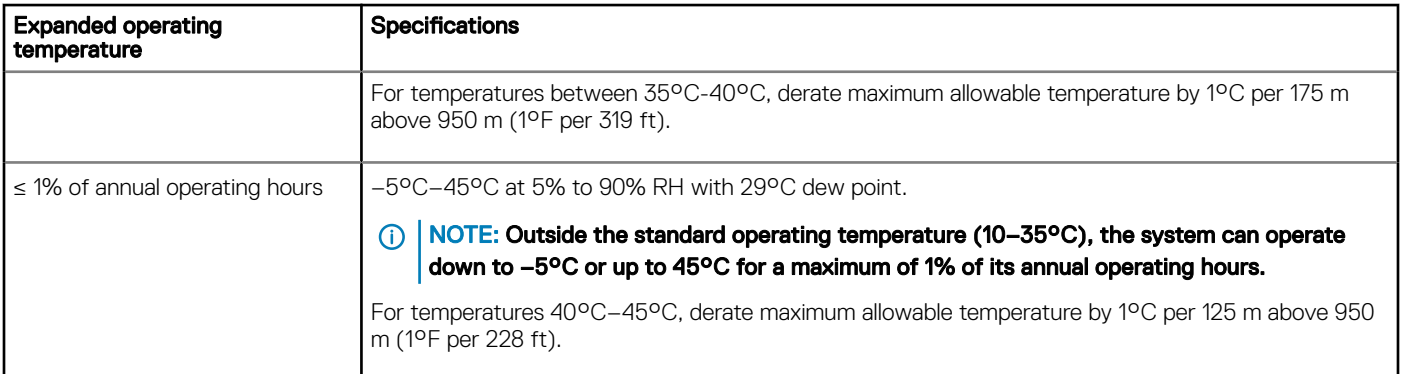

- NOTE: When operating in the expanded temperature range, system performance may be impacted.
- (i) NOTE: When operating in the expanded temperature range, ambient temperature warnings may be reported in the System Event Log.

### Expanded operating temperature restrictions

- Do not perform a cold startup below 5°C.
- The operating temperature specified is for a maximum altitude of 3048 m (10,000 ft).
- Two nonredundant power supply units are required.
- Two nonredundant system fans are required.
- Non-Dell qualified peripheral cards and/or peripheral cards greater than 25 W are not supported.
- GPU is not supported.
- Tape backup unit is not supported.

### Thermal restriction matrix

#### Table 15. Thermal restriction matrix for Dell EMC PowerEdge T440 system

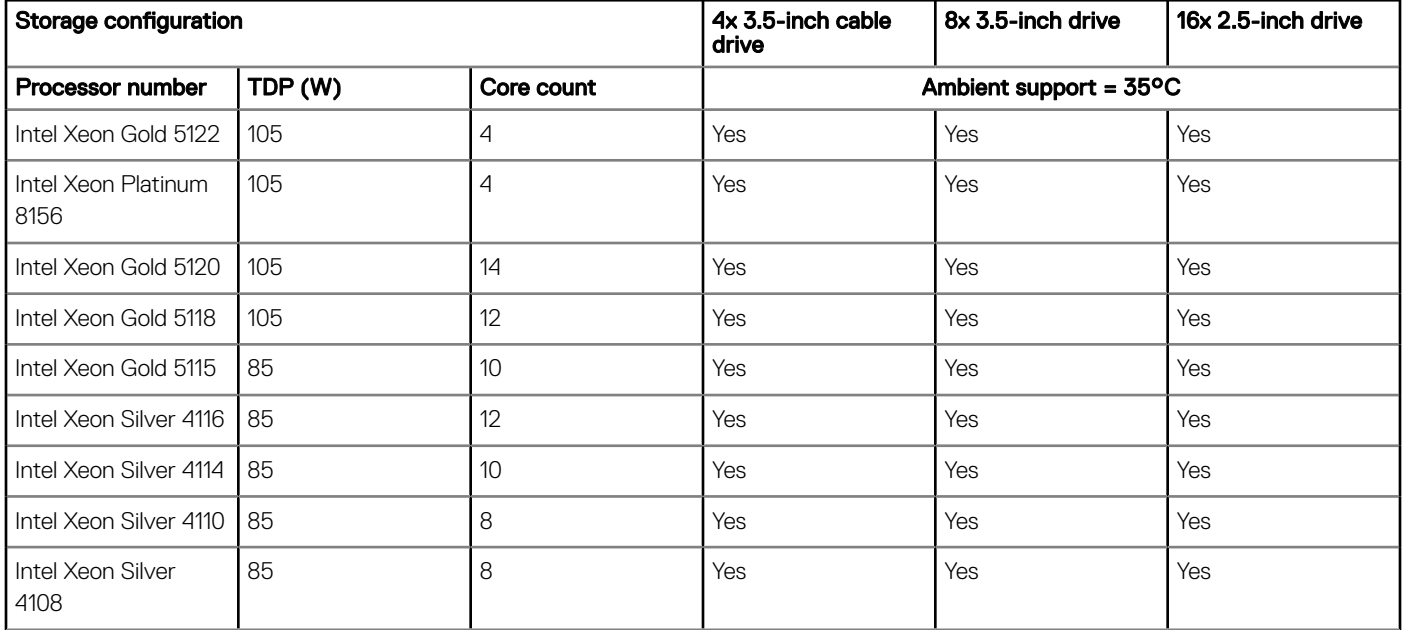

<span id="page-12-0"></span>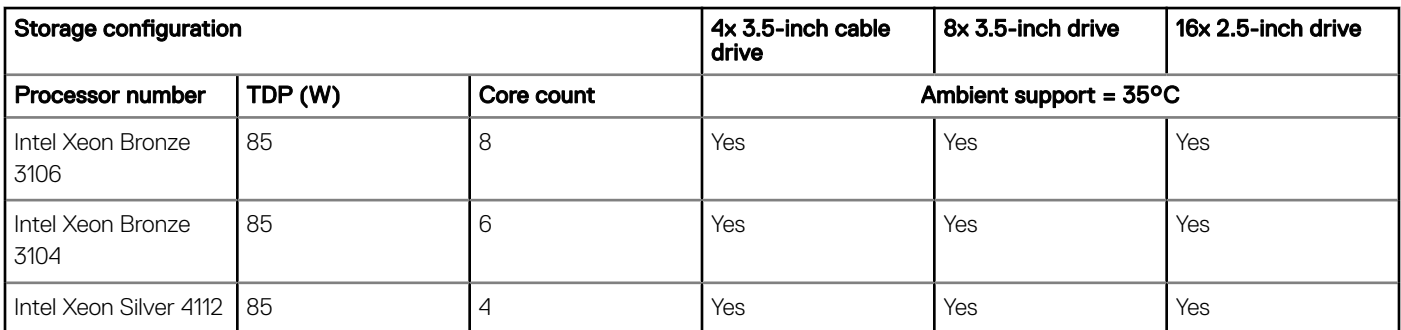

### Particulate and gaseous contamination specifications

The following table defines the limitations that help avoid any equipment damage or failure from particulate and gaseous contamination. If the levels of particulate or gaseous pollution exceed the specified limitations and result in equipment damage or failure, you may need to rectify the environmental conditions. Remediation of environmental conditions is the responsibility of the customer.

#### Table 16. Particulate contamination specifications

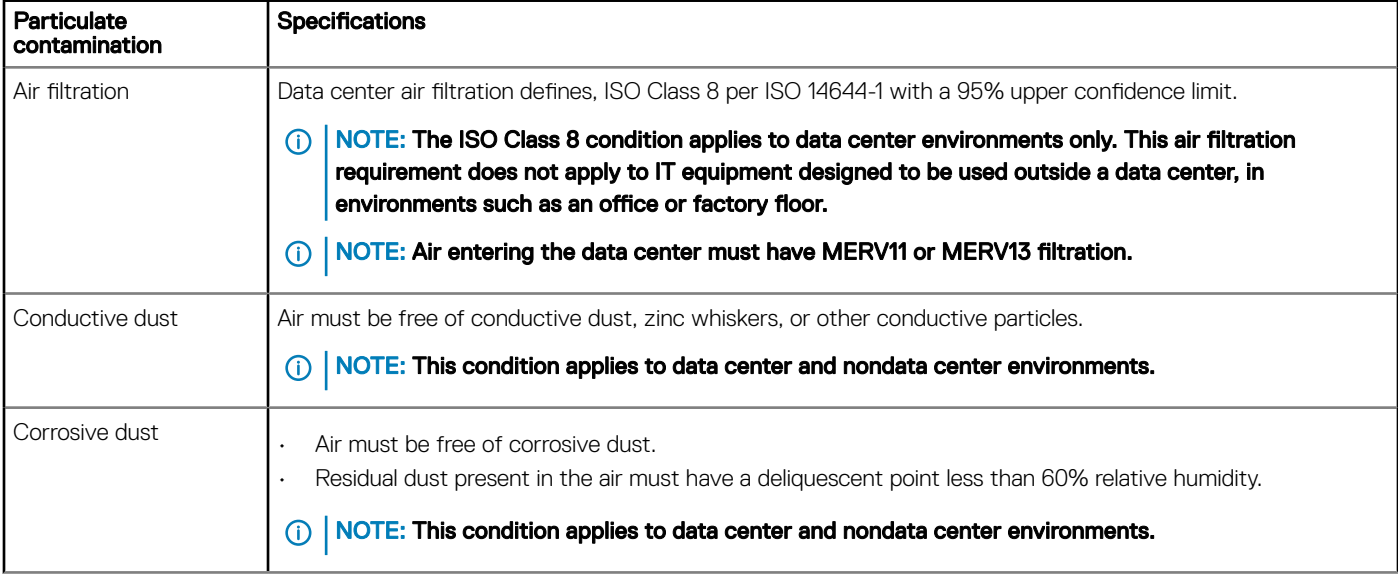

#### Table 17. Gaseous contamination specifications

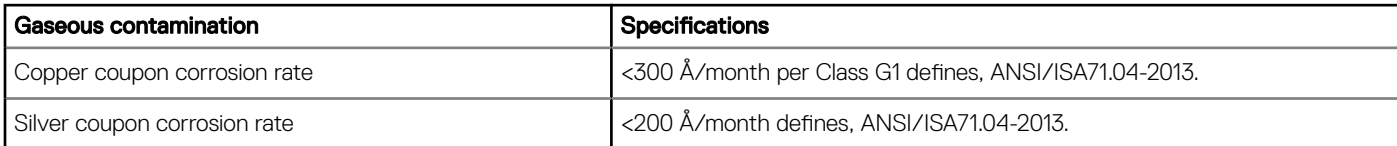

NOTE: Maximum corrosive contaminant levels measured at ≤50% relative humidity.

### Documentation resources

<span id="page-13-0"></span>This section provides information about the documentation resources for your system.

To view the document that is listed in the documentation resources table:

- From the Dell EMC support site:
	- a Click the documentation link that is provided in the Location column in the table.
	- b Click the required product or product version.

#### $\circled{1}$  NOTE: To locate the product name and model, see the front of your system.

- c On the Product Support page, click **Manuals & documents**.
- Using search engines:
	- Type the name and version of the document in the search box.

#### Table 18. Additional documentation resources for your system

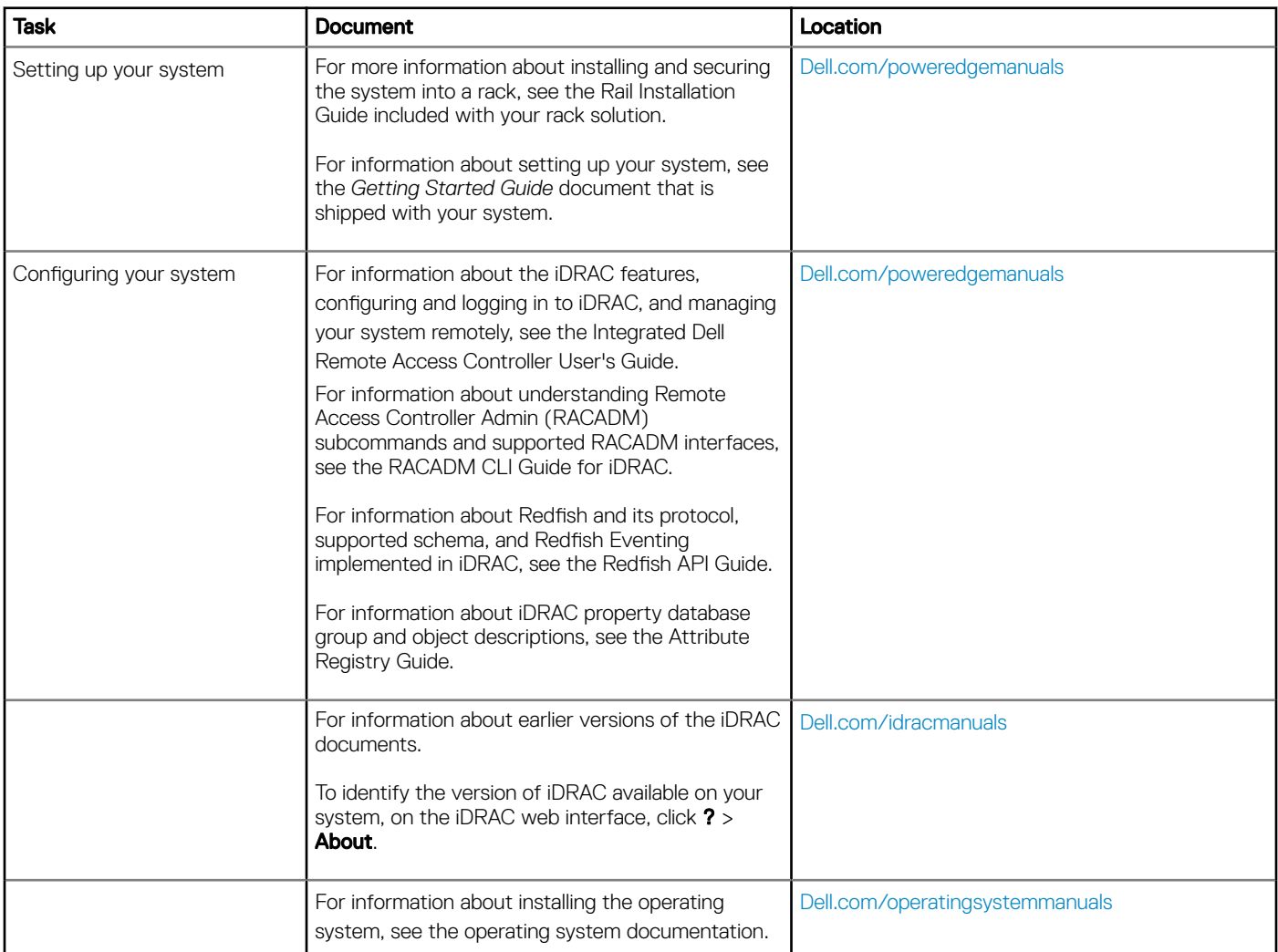

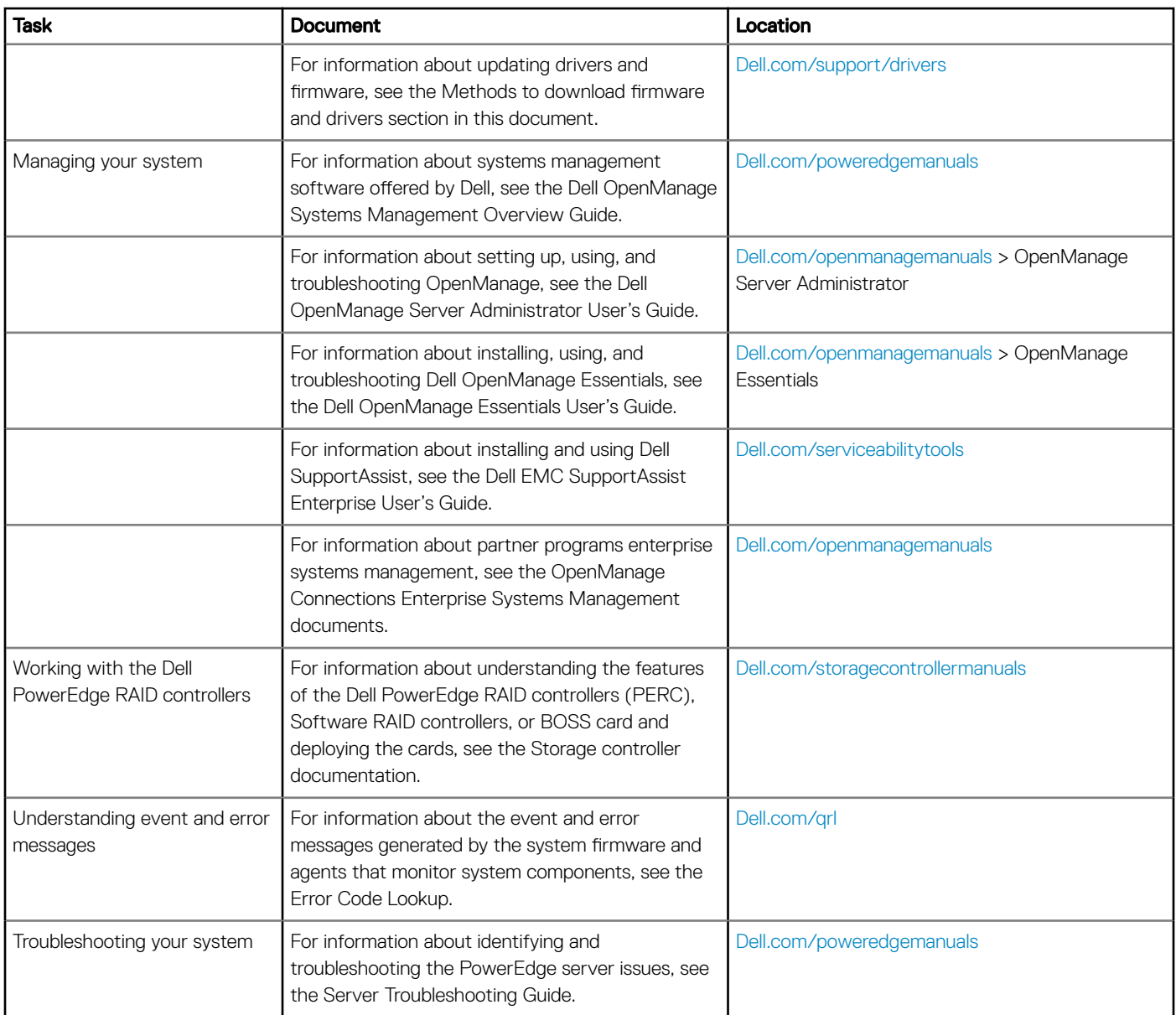

# Getting help

#### <span id="page-15-0"></span>Topics:

- Contacting Dell EMC
- Documentation feedback
- Accessing system information by using QRL
- [Receiving automated support with SupportAssist](#page-16-0)
- [Recycling or End-of-Life service information](#page-17-0)

## Contacting Dell EMC

Dell EMC provides several online and telephone based support and service options. If you do not have an active internet connection, you can find contact information about your purchase invoice, packing slip, bill, or Dell EMC product catalog. Availability varies by country and product, and some services may not be available in your area. To contact Dell EMC for sales, technical assistance, or customer service issues:

- 1 Go to [Dell.com/support/home](https://Dell.com/support/home).
- 2 Select your country from the drop-down menu on the lower right corner of the page.
- 3 For customized support:
	- a Enter your system Service Tag in the **Enter your Service Tag** field.
		- b Click Submit.

The support page that lists the various support categories is displayed.

- 4 For general support:
	- a Select your product category.
	- b Select your product segment.
	- c Select your product.

The support page that lists the various support categories is displayed.

- 5 For contact details of Dell EMC Global Technical Support:
	- a Click [Global Technical Support.](https://www.dell.com/support/incidents-online/contactus/Dynamic)
	- b The **Contact Technical Support** page is displayed with details to call, chat, or e-mail the Dell EMC Global Technical Support team.

### Documentation feedback

You can rate the documentation or write your feedback on any of our Dell EMC documentation pages and click Send Feedback to send your feedback.

## Accessing system information by using QRL

You can use the Quick Resource Locator (QRL) located on the information tag in the front of the T440, to access the information about the Dell EMC PowerEdge T440.

#### **Prerequisites**

Ensure that your smartphone or tablet has the QR code scanner installed.

<span id="page-16-0"></span>The QRL includes the following information about your system:

- How-to videos
- Reference materials, including the Installtion and Service Manual, and mechanical overview
- Your system service tag to quickly access your specific hardware configuration and warranty information
- A direct link to Dell to contact technical assistance and sales teams

#### **Steps**

- 1 Go to [Dell.com/qrl](https://qrl.dell.com) and navigate to your specific product or
- 2 Use your smartphone or tablet to scan the model-specific Quick Resource (QR) code on your system or in the Quick Resource Locator section.

### Quick Resource Locator for Dell EMC PowerEdge T440 system

### Quick Resource Locator for Dell EMC PowerEdge T440 system

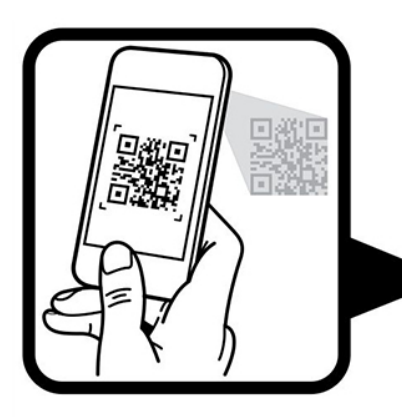

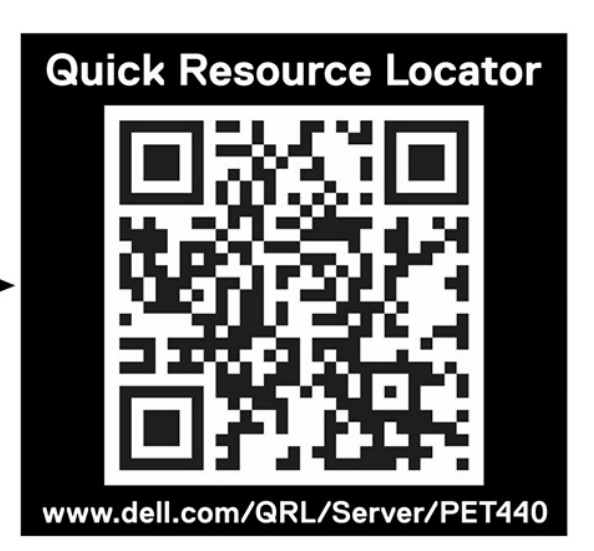

## Receiving automated support with SupportAssist

Dell EMC SupportAssist is an optional Dell EMC Services offering that automates technical support for your Dell EMC server, storage, and networking devices. By installing and setting up a SupportAssist application in your IT environment, you can receive the following benets:

- Automated issue detection SupportAssist monitors your Dell EMC devices and automatically detects hardware issues, both proactively and predictively.
- Automated case creation When an issue is detected, SupportAssist automatically opens a support case with Dell EMC Technical Support.
- Automated diagnostic collection SupportAssist automatically collects system state information from your devices and uploads it securely to Dell EMC. This information is used by Dell EMC Technical Support to troubleshoot the issue.
- **Proactive contact** A Dell EMC Technical Support agent contacts you about the support case and helps you resolve the issue.

The available benefits vary depending on the Dell EMC Service entitlement purchased for your device. For more information about SupportAssist, go to [Dell.com/supportassist.](https://Dell.com/supportassist)

## <span id="page-17-0"></span>Recycling or End-of-Life service information

Take back and recycling services are offered for this product in certain countries. If you want to dispose of system components, visit [Dell.com/recyclingworldwide](https://www.dell.com/recyclingworldwide) and select the relevant country.